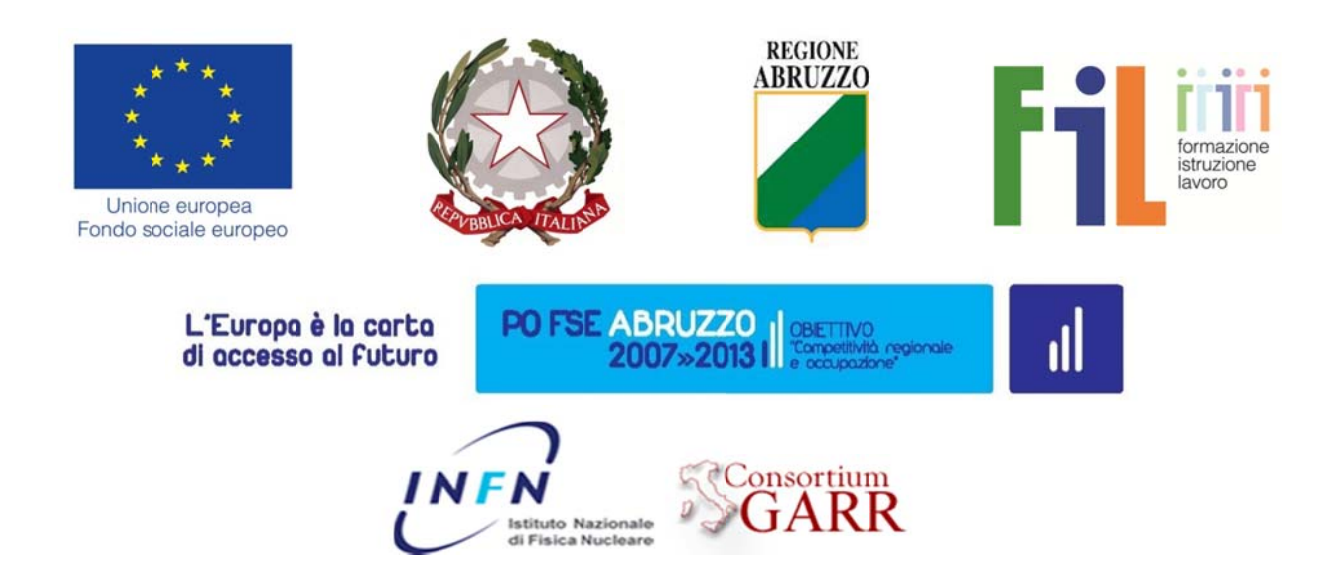

Progetto "Sistema Sapere e Crescita" Piano degli interventi 2012-2013

INTERVENTO B) Formazione online per le aziende

## **SYLLABUS**

# **di una Rete Aziendale Wireless – Edizione autunno 2015 Progettazione, Realizzazione e Gestione**

## **Informazioni generali sul corso**

Possono iscriversi ai corsi online come Allievi, Imprenditori, dirigenti, tecnici e collaboratori che lavorano nelle PMI della Regione Abruzzo. Chiunque è interessato alle tematiche dei corsi ma non ha i requisiti degli Allievi, può iscriversi come Uditore

Inizio corso: 26/10/2015 Fine e corso: 2 3/11/2015 Fine corso: 23/11/2015<br>Esame finale: 26/11/2015

## Docenti

**Dott. Saverio Proto** E-mail: saverio.proto@garr.it

**Dott. Nino Ciurleo** E-mail: <u>nino.ciurleo@garr.it</u>

## **E-t tutor**

**Dott. Nino Ciurleo** 

### **Descrizione del corso**

La tecnologia wireless è la soluzione più veloce, flessibile e comoda per connettere gli spazi aziendali. In molti casi la sola che risulti praticabile. Per questo motivo la sua progettazione e implementazione ricopre una notevole importanza e, nel caso si affidi la sua realizzazione a terzi, è necessaria la capacità di analisi e di valutazione delle soluzioni proposte. Altrettanto importante è la capacità di assicurare, nel tempo, il corretto e sicuro funzionamento della rete.

Il corso mira a fornire le competenze necessarie alla progettazione, realizzazione, gestione e monitoraggio di una rete wireless aziendale. Sarà presentata una panoramica sulle tecnologie di rete più importanti che sono utilizzate nelle trasmissioni di tipo "wireless" e saranno introdotti elementi teorico-pratici di progettazione e realizzazione utili alla valutazione e stima di un'infrastruttura di rete aziendale senza fili. Particolare attenzione verrà data alle metodologie di monitoraggio della rete e di individuazione e risoluzione dei problemi connessi.

#### **Incontri in presenza:**

- Se previsti, saranno comunicati ai corsisti

## **Obiettivi formativi**

Al termine del corso i partecipanti saranno in grado di:

- Comprendere il funzionamento di una rete wireless.
- Acquisire le conoscenze per la progettazione e realizzazione di reti wireless sicure.
- Gestire e manutenere una rete wireless.
- Configurare e Gestire sistemi centralizzati di autenticazione.
- Monitorare l'uso ed il corretto funzionamento delle reti wireless.
- Individuare e risolvere problemi nelle reti wireless.

#### **Destinatari**

Il corso è rivolto ad imprenditori, dipendenti e tecnici che nella piccola e media impresa o all'interno delle pubbliche amministrazioni desiderano realizzare, ampliare o gestire una propria rete wireless.

## **Requisiti didattici di accesso al corso**

Per seguire proficuamente il corso è necessario avere competenze base di networking e la conoscenza della lingua inglese (necessaria per la vasta manualistica disponibile sull'argomento).

### **Struttura del corso**

Il corso sarà organizzato in 8 unità didattiche (moduli), per una durata totale di 4 settimane.

Per ogni modulo del corso sono previste esercitazioni e test di verifica.

## **Modulo 1**

- Presentazione del Corso e dei vari argomenti.
- Uso della piattaforma di apprendimento.
- Introduzione alle reti wireless.
- Cenni sulle tecnologie radio disponibili.
- Bande radio utilizzate e meccanismi interferenziali.

### **Modulo 2**

- Tipologie ed Architetture di Reti wireless
	- o Basic Service Set BSS/IBSS
		- o Addressing
	- o Accesso al canale
- Integrazione con reti wired
	- o ESS Extended Service Set
	- o DS Distribution System
	- o WDS Wireless Distribution System
	- o 802.11s
- Sistemi di gestione centralizzata degli Access Point

#### **Modulo 3**

- Sistemi di Authentication and Encryption
	- o WEP / WPA-PSK / WPA Enterprise
	- o Captive Portals (Cenni di TLS/SSL)
	- o Multiple ESSID

#### **Modulo 4**

- Gestione delle utenze
	- o Sistemi di gestione centralizzata delle utenze
	- o Cenni ai sistemi AAA delle utenze

### **Modulo 5**

- Configurazione di un access point
- Configurazione della cifratura della rete wireless
- Implementazione di sistemi di autenticazione

### **Modulo 6**

- Monitoraggio e performance di una rete wireless
- Tipologie di monitoraggio
	- o Strumenti standard basati su SNMP
	- o Strumenti vendor specific
- Valutazione delle informazioni e ottimizzazione della rete
	- o Pianificazione Installazione nuovi AP
	- o Pianificazione uso frequenze radio

#### **Modulo 7**

- Installazione e cablaggio per un nodo wireless
- Pianificare la copertura radio
	- o Indoor
	- o Outdoor
	- o Cenni su multirate e performance anomaly
- Alimentazione
	- o PoE
	- o Injectors
	- o Switch PoE

#### **Modulo 8**

- Progettazione e realizzazione di una rete wireless.
- Progettiamo una semplice rete wireless di esempio.

## **Piano di Comunicazione del corso**

La piattaforma Moodle mette a disposizione degli utenti del corso vari strumenti di comunicazione per facilitare la formazione e sviluppo di una comunità di apprendimento online interattiva.

**MESSAGGI**: Permette una comunicazione asincrona uno-a-uno. I partecipanti al corso la utilizzeranno per comunicare individualmente con il docente e/o il Tutor per risolvere un problema specifico e personale. Si invitano i corsisti ad utilizzare prevalentemente il **Forum Tutor** o il **Forum Generale** per tutte le altre domande che possono essere d'interesse anche agli altri corsisti.

**FORUM**: Permette una comunicazione asincrona uno-molti e molti-a-molti. In alcuni corsi in cui sono previste attività da svolgere online in piccoli gruppi saranno attivati *Forum privati di gruppo*. **Per tutti i corsi saranno attivati i seguenti Forum:** 

- *Forum generale*: utilizzato dagli utenti del corso, per postare domande generali sul corso al quale possono rispondere sia altri corsisti che il tutor.
- *Forum sociale*: e-learning Caffè. Utilizzato esclusivamente dagli utenti del corso per interagire informalmente
- *Forum tematico:* utilizzato dagli utenti del corso, dai docenti e dal tutor per discutere settimanalmente di un argomento specifico del Modulo del corso.
- *Forum Tutor:* utilizzato dagli utenti del corso per comunicare con il Tutor didattico per ricevere assistenza nello svolgimento delle esercitazioni e/o altre attività previste nei corsi

**CHAT**: Permette una comunicazione sincrona di tipo testuale. I docenti e il Tutor programmeranno incontri in "Chat" che troverete nel **Calendario** del corso.

**CALENDARIO**: Questo strumento sarà utilizzato dai docenti e dal Tutor per postare gli annunci e le scadenze per le varie attività attinenti ai moduli del corso. Si suggerisce di controllare il Calendario settimanalmente.

### **La classe online**

La classe online è una comunità di apprendimento interattiva in cui gli utenti del corso lavorano singolarmente e collaborativamente per condividere conoscenze e esperienze. Sebbene un corso online offra flessibilità nei tempi di fruizione dei materiali offerti in rete, lavorare in un corso online richiede un impegno regolare **con scadenze settimanali** e la **partecipazione attiva** di tutti i corsisti. La settimana di lavoro inizia il lunedì e termina il sabato. Eventuali slittamenti o sospensioni della didattica per periodi festivi o altro verranno comunicati per tempo tramite il Calendario del corso.

Salvo diversa indicazione le attività previste per il corso devono essere consegnate entro la settimana alla quale appartengono. Avere un ritmo comune di apprendimento permette di lavorare insieme. Alla fine di ogni Modulo sarà lanciato un forum di discussione: è importante dare il proprio contributo e leggere quelli degli altri.

Tipicamente durante la settimana gli utenti del corso online:

- Consultano i materiali del modulo
- Completano le attività online previste per il modulo
- Partecipano attivamente alla discussione nel Forum tematico
- Partecipano a progetti di gruppo online (in alcuni corsi)
- Completano esercitazioni e test di autovalutazione (in alcuni corsi)

## **Valutazione e verifiche**

Il corso prevede che lo studente completi le attività online previste settimanalmente. I corsisti saranno assistiti da un Tutor, durante lo svolgimento dei compiti assegnati. Per ricevere *l'Attestato di Frequenza dai Laboratori Nazionali del Gran Sasso* è necessario:

- frequentare almeno il 70% del monte ore complessivo
- completare le esercitazioni previste
- completare il Quiz alla fine di ogni Modulo con una votazione minima del 60%
- presentare il modulo di autocertificazione delle attività svolte **entro e non oltre il 25 novembre 2015**

*L'Attestato di Frequenza della Regione Abruzzo*, viene rilasciato ai soli Allievi tramite esame finale in presenza che si terrà presso il Laboratori Nazionali del Gran Sasso in data **26 novembre 2015** e consisterà nella verifica delle conoscenze e delle competenze acquisite.

## **Prerequisiti minimi informatici**

- Utilizzo base di un computer con una connessione ad internet
- Utilizzo base del browser per accedere e navigare in un sito web
- Utilizzo di e-mail

# **Requisiti tecnici minimi per accedere alla piattaforma Moodle**

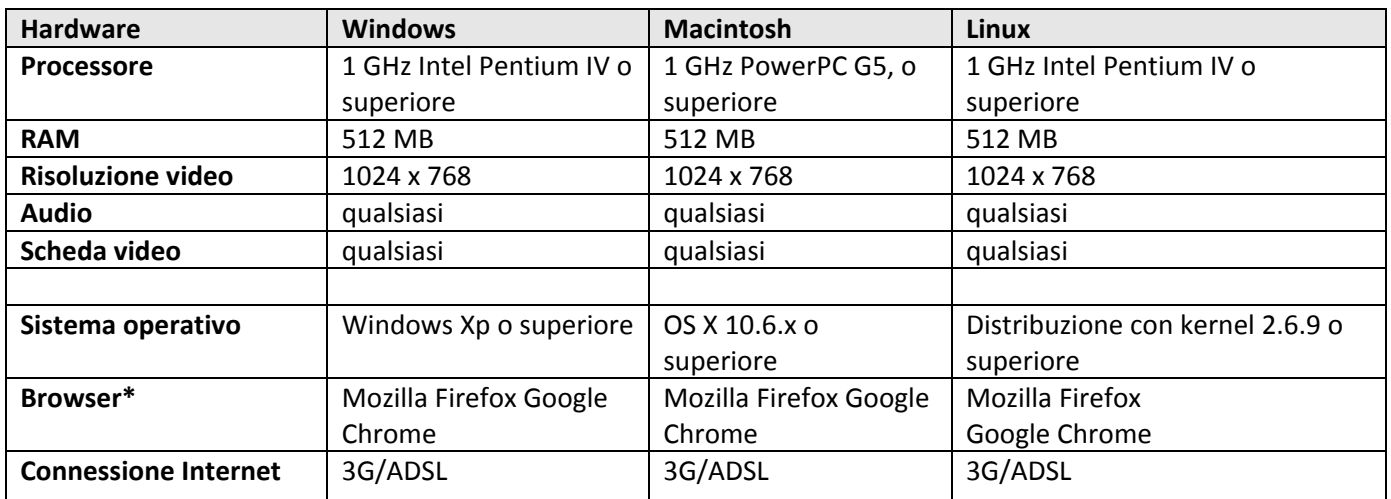

#### **\*Browser**

Si consiglia di utilizzare le ultime versioni di Firefox o Chrome e di Adobe Acrobat Reader. Altri browser sono comunque supportati.

Suggeriamo di scaricare ed installare i seguenti software disponibili gratuitamente per visionare i file multimediali audio/video presenti nel corso.

- Java (http://www.java.com/it/download/index.jsp)
- Adobe Acrobat Reader (http://www.adobe.com/it/products/reader/)
- Flash Player 8 o successivi(http://www.adobe.com/it/products/flashplayer/)
- Mozilla Firefox (http://it.www.mozilla.com/it/)
- Google Chrome (http://www.google.it/intl/it/chrome/browser/)

## **Requisiti tecnici minimi per accedere all'Aula Virtuale**

Alcune delle presentazioni dei docenti sono programmate nell'aula virtuale.

- Connessione Internet ADSL
- Cuffia o casse con microfono
- Webcam (opzionale)

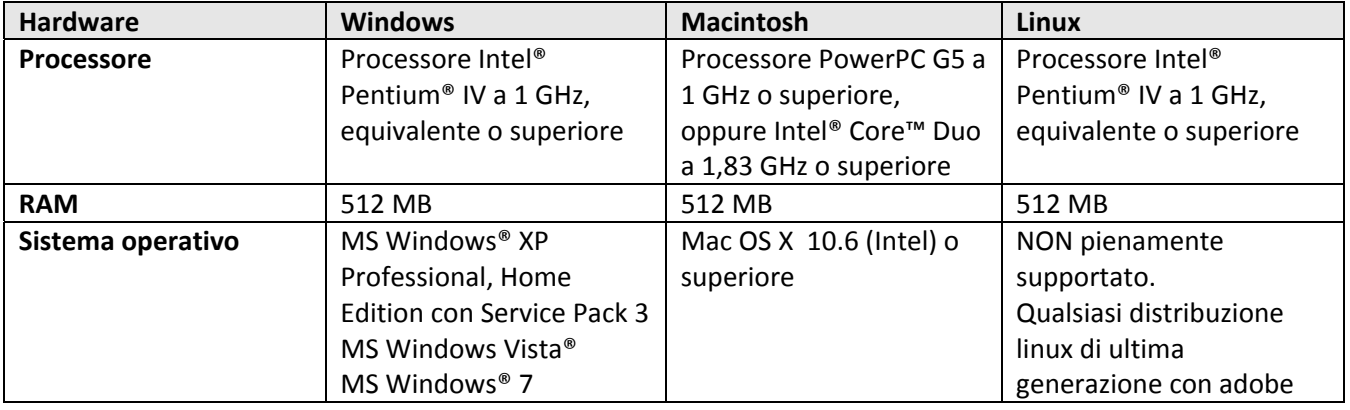

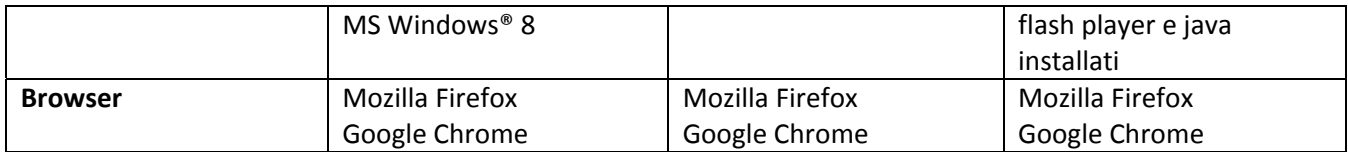

## **Helpdesk**

Per informazioni e problemi relativi all'accesso alla piattaforma Moodle utilizzata per erogare il corso online:

email: helpdesk-altaformazione@lngs.infn.it

Informazioni e Ufficio Segreteria: Servizio Alta Formazione LNGS http://conoscenzabruzzo.lngs.infn.it http://saperecrescita.lngs.infn.it/

Tel.: +39.0862-437210 - Fax: +39.0862-437571 - monica.desimone@lngs.infn.it